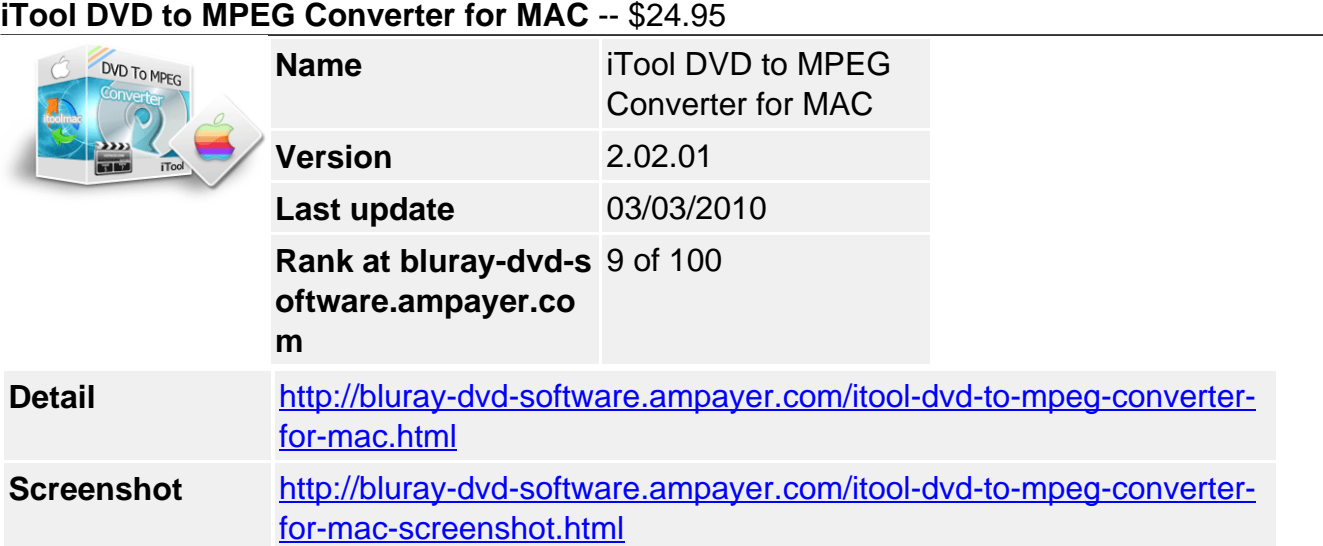

## **Help MAC users convert DVD to MPEG format.**

**iTool DVD to MPEG Converter for MAC** can help you convert DVD to MPEG-1(VCD), MPEG-2(SVCD). It convert DVD to MPEG video with extremely high quality. With iTool DVD to MPEG Converter for MAC easily crop video size, edit video effects, adjust subtitle, choose audio track. When you have new DVDs, you can convert them to several MPEG formats by it, never worry about scratching or losing DVD discs again! iTool DVD to MPEG Converter's succinct and easy-to-use interface, just a few clicks to convert DVD video to MPEG! Media player divices supported: Apple TV, PS3, ARCHOS 7, etc.

## **Key Features**

- There are two versions for Mac users, supported by not only Intel Processors but also PowerPC Processors,it is compatible with all Mac OS X;
- Supported DVD to VCD (MPEG-1), SVCD (MPEG-2), and AVI/DivX;
- The program was optimized as well as possible,the size after installation was just 8.6Mb(Intel version),and more smaller on PowerPC;
- iTool DVD To MPEG Converter(MAC) provides fast access to high-qualified,the users could choose different audio bitrate,sampling rate and video bitrate at your's pleasure;
- Removed CSS,RC and RCE DVD protections to let you convert DVD data with no restrictions;
- Support ripping by chapters, custom time, users can trim the current title or chapter by dragging the start time slider to set the start time,and dragging the end time slider to set the finish time;
- User could stop the convertion anytime during the convertion which were doing immediately,don't need to wait;
- Help you convert DVD to MPEG video format, that is to say you can enjoy your's DVD on VCD Player;
- Offer you various templates and options to edit the menu,however with the cute and easy-to-use interface,it is very easy to work with iTool DVD to MPEG Converter(Mac),you won't be giddy;

• The users will enjoy the free upgrade for life.

**In/Out formats supported:Input format:** DVD5, DVD9, IFO.

**Output VIDEO:** MPEG-1, MPEG-2, VCD. PMP Supported:Apple TV, PS3, ARCHOS 7, etc.

## **OS Requirement:**

Mac OS X 10.4(PPC) + 10.5(PPC & Intel)

Powered by  $\frac{Blu-ray/DVD\;Software\;http://bluray-dvd-software.ampayer.com}{}$